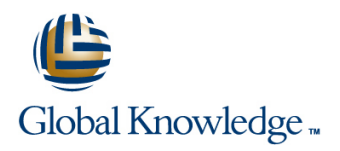

## **Oracle Database 12cR2 Data Guard**

#### **Duration: 4 Days Course Code: O12CDG Delivery Method: Company Event**

#### Overview:

This course introduces the main architectural concepts of Oracle Data Guard. The delegate will learn how to use Oracle Data Guard to protect an Oracle Database against planned and unplanned downtime. The delegate will also learn how to create and manage physical,logical and snapshot standby databases and how to use standby databases for reporting,querying and testing purposes. Versions supported 12cR2,18c,19c.

#### Company Events

These events can be delivered exclusively for your company at our locations or yours, specifically for your delegates and your needs. The Company Events can be tailored or standard course deliveries.

#### Target Audience:

The Oracle Database 12cR2 Data Guard course is designed for database administrators and technical support staff who are required to plan and implement Oracle Data Guard configurations.

#### Objectives:

This course aims to provide the delegate with the knowledge to be able to plan,implement,manage and troubleshoot Oracle Data Guard standby database configurations.

#### Prerequisites:

A working knowledge of Oracle Database Administration is required,these skills can be obtained by attendance on the pre-requisite Oracle Administration and Oracle Database Backup and Recovery with RMAN courses.

This course is run on a Linux operating system and a good working knowledge of Linux/UNIX is required. This knowledge can be gained by attendance on the pre-requisite Linux Introduction course.

Where Oracle 12cR2 courses are listed in the Pre-requisite Courses section equivalent Oracle 11g courses will also suffice.

#### Follow-on-Courses:

- Oracle Database 12cR2 Install & Upgrade (O12CIU)
- Oracle Database 12cR2 DBA Performance Tuning & Management (O12CDBAPT)
- Oracle Database 12cR2 RAC and Grid Infrastructure Administration (O12CRAC)
- Oracle Database 12cR2,18c and 19c New Features for Administrators (ONF)
- Oracle 12c Container and Pluggable Database Administration (O12CCPA)

#### Content:

Course Course Contents - DAY 1 COMMANDS USING THE BROKER

- **Administration and Course Materials Course Waterials Perform a Switchover Course Administration and Course Materials**
- Course Structure and Agenda **Perform a Failover Execute a Failover** Execute a Failover
- Delegate and Trainer Introductions Reinstate the Failed Primary Reinstate the Failed Primary Alter the state of a Database

#### Session 1: DATA GUARD OVERVIEW Data Guard Environment

- 
- $\blacksquare$  Requirements for Maintaining a Standby
- 
- 
- 
- Databases **Added Configuration Configuration Configuration Configuration Configuration**
- 
- **Data Guard Interfaces** Lost Write Detection **Lost Write Detection** Primary Database
- 
- 
- Guard Operations and Edit the listener.ora File on the Primary intervals and Edit the listener.ora File on the Primary

#### Session 2: DATA GUARD ARCHITECTURE with RMAN **Edit the listener.ora File on the Standby**

- 
- **Processes Active on the Primary Database** Build the Standby Instance Session 15: CREATING A LOGICAL
- **Processes Active on the Standby Database** Create a Standby Database with RMAN STANDBY USING SQL COMMANDS
- $\blacksquare$  Data Guard Architecture and Initialization Parameters **Session 9: BACKUP AND RECOVERY Overview of Creating a Logical Standby**
- 
- **PDB Creation and Cloning in a Multitenant line Prepare the Standby Database line Prepare the Standby Database** Architecture Environment **Implement a Backup and Recovery** Transition a Physical Standby to a Logical

#### Session 3: CREATE A PHYSICAL STANDBY The Usage of RMAN in a Data Guard DATABASE WITH SQL COMMANDS Configuration Configuration Context Context Context Context Context Context Context Context Context Context Context Context Context Context Context Context Context Context Context Context Context

- **Prepare the Primary Database for Data Catabase with a Physical Standby Containing Indian Dictionary Views Containing useful Dictionary Views Containing useful** Guard **Contract Contract Contract Contract Contract Contract Contract Contract Contract Contract Contract Contract Contract Contract Contract Contract Contract Contract Contract Contract Contract Contract Contract Contract**
- Initialization Parameters for the Standby Backup and Recovery of a Logical Monitor the SQL Apply Progress Database **Standby Database Standby Database Canadia** Cracle Database 12cR2 Data Guard
- 
- Create the Standby Instance Guard Configuration
- 
- **Activate the Standby Database Register a Database in the Catalog Catalog Session 16: MANAGING A LOGICAL**
- **Verify Primary and Standby Databases are Configure Daily Incremental Backups** STANDBY DATABASE Working **Recover a Datafile on the Primary lines and Recover a Datafile on the Primary**
- **Archive Log Loss Database Database Coverview of SQL Apply Architecture Overview of SQL Apply Architecture**
- 
- **Shut Down and Start Up the Data Guard Database Database Considerations Considerations** Environment **Restore and Recover Datafiles across Intercept DDL Statements**
- 
- 
- 

#### Session 4: REDO TRANSPORT SERVICES Training Course Course Contents - DAY Database

**Overview of Redo Transport Services** Restart SQL Apply

# Oracle Database 12cR2 Data Guard Training | Session 6: ROLE TRANSITION USING SQL | Session 13: MANAGE A CONFIGURATION

- 
- 
- **Prepare the Standby Database Configure Fast Start Failover**
- 
- 

line line line

- 
- $\Box$  Overview of Application Continuity in a  $\Box$  Monitor the Configuration

### ■ Overview of Data Guard Session 7: CHANGE MANAGEMENT

- 
- 
- 
- 
- 
- 
- 
- 

#### **Data Guard Installation Session 8: CREATE A STANDBY Standby Database** SYSDG Administrative Privilege for Data | DATABASE WITH RECOVERY MANAGER | Verify the Data Guard Configuration

- **D** Overview of Standby Database Creation Database
- **Create a Suitable Backup with RMAN Database**
- Data Guard Architecture Standby Path and File Names
	-
	-

## Data Guard usage with a Multitenant CONSIDERATIONS IN AN ORACLE DATA Database using SQL Commands Database **EXECUARD CONFIGURATION** Prepare the Primary Database

- 
- Strategy<br>
The Usage of RMAN in a Data Guard<br>
Start the Standby Instance
- Backup and Recovery of a Primary **Delete Archives**
- 
- Datafile and Controlfile Duplication Use a RMAN Recovery Catalog in a Data Training Course Course Contents DAY
- Network Files Configuration 
 Create the Recovery Catalog
	-
	-
- **Open the Standby Database Recover a Datafile on the Standby Transaction Size Considerations**
- **Active Data Guard Cuard Cuard Cuard the Network Skip DML and DDL on the Standby Skip DML and DDL on the Standby**
- **Far Sync Instance Enable Block Change Tracking for a** Database Monitor the Primary and Standby Databases Physical Standby Database Modify a Logical Standby Database Oracle Database 12cR2 Data Guard Materialized Views on the Primary **line 3** Table Instantiation

O12CDG www.globalknowledge.com/en-gb/ info@globalknowledge.co.uk 01189 123456

- Role Transition Overview Display and Edit Database Properties
- Course Introduction **Protection** Prepare the Primary Database **Set the Configuration Protection Mode** 
	-
	-
	-
	-
	-

# Session 14: CREATE A STANDBY<br>DATABASE WITH THE DBCA

- Database **Change Management Overview Change Management Overview Constant Overview of Creating a Physical Standby** ■ Data Guard Terminology <br>■ Add Datafiles or Tablespaces Database Creation with the DBCA
- Types of Standby Databases <br>■ Drop Tablespaces and Delete Datafiles Create a Standby Database with the DBCA
- Levels of Protection  $\Box$  Transportable Tablespaces  $\Box$  Add Entries to the tnsnames.ora File
- **Physical, Logical and Snapshot Standby Rename Datafiles Community Rename Data Guard Broker to Create the Data Guard Broker to Create the**
- Role Transition Management Services Nologging Operations No. 2016 Nologging Operations Create the Standby Redo Logs on the
- **Standby Database Creation** Creation Creation Create the Standby Redo Logs on the Create the Standby Redo Logs on the
	-
	-
	-

- 
- 
- 
- 
- 
- 
- 
- 
- 
- 
- 

- 
- 
- 
- **The Terminate Redo Apply Services** Keys **Keys** Keys **Keys** Keys
- 
- 
- Training Course Course Contents DAY 2 Coverview of Oracle Data Guard Broker Adjusting the Number of Preparer

How Data Guard Sends Redo Data Session 10: USE FLASHBACK DATABASE I Customize DBA\_LOGSTDBY\_EVENTS Control when Redo Data is Sent with the IN A DATA GUARD CONFIGURATION Rolling Upgrades using Logical Standby

- Handle Transmission Errors 
<br>■ Handle Transmission Errors 
→ Overview of Flashback Database Usage | Job Scheduling on a Logical Standby ■ Manage Archive Gaps in a Data Guard Configuration
	-
- Fast-Sync Mode 
 Fast-Sync Mode 
 Use Flashback Database Instead of DATABASE **Apply Data**
- Session 5: REDO APPLY SERVICES USE RISSIDE AND USE Flashback Database and Real Time **Overview of Tuning a Physical Standby** line Apply Apply and the Apply and the Apply and the Apply and the Apply and the Apply and the Apply and the A
- **Apply Redo Data Immediately Constructions Apply Role Transitions Constructions Constraining** Variables
	-

■ Create a Snapshot Standby Database DVERVIEW Transaction Consistency

- 
- **Constructed Enterprise Manager Processes**
- 
- 
- 
- The v\$DATAGUARD\_PROCESS View Optimize SQL Apply

Session 12: BUILD A CONFIGURATION USING THE BROKER Session 18: OVERVIEW OF PATCHING

- **Prepare for a Configuration Build GUARD CONFIGURATION**
- Configure the Primary Database
- 
- **N** Validate a Database Configuration
- 
- 
- Validate Status Connect Identifier Standby Database
- 
- 
- 
- VALID\_FOR Option line Rolling Upgrades on a Physical Standby
	-

**Levels of Protection** Configure Flashback Database Session 17: TUNING A STANDBY

- 
- Overview of Log Apply Services Flashback through Standby Database Flashpare Temporary Undo,Global and Session
- Delay Redo Data Application **USE USE Flashback Database after Failover** The Significance of Tables without Primary
- Configure a Cascading Standby Database Session 11: DATA GUARD BROKER Statistics on the Logical Standby
	-
	- Oracle Database 12cR2 Data Guard line Adjusting the Number of Applier Processes
		-
		- $\blacksquare$  The DGMGRL Command Line Interface  $\blacksquare$  Tune the Memory for the LCR Cache
		- Data Guard Monitor Set the ReopenSecs and NetTimeout **Install Oracle Data Guard Canadian Control Database Properties**
		- Start up the Data Guard Broker Compress Redo Transmission
			-
			- Optimize Redo Apply

# AND UPGRADING DATABASES IN A DATA

- Configure the Standby Database **I** Upgrade the Oracle Data Guard Broker
- Validate a Database spfile <br>■ Upgrade the Oracle Database in a Data ■ Validate Network Configuration Guard Configuration with a Physical
- Show, Enable and Disable the Upgrade the Oracle Database in a Data Configuration Configuration Configuration with a Logical Standby Database
	- Use DBMS ROLLING to Upgrade a Database
	- **Leading Group Databases and Leading** Group Master
	- **Trailing Group Databases and Trailing** Group Master
	- Use DBMS\_ROLLING to Carry out a Rolling Database Upgrade

## Further Information:

For More information, or to book your course, please call us on Head Office 01189 123456 / Northern Office 0113 242 5931 info@globalknowledge.co.uk

## [www.globalknowledge.com/en-gb/](http://www.globalknowledge.com/en-gb/)

Global Knowledge, Mulberry Business Park, Fishponds Road, Wokingham Berkshire RG41 2GY UK